## **13. Etikettendruck**

## **13.04 Abfrage: Filiale, Etikettentyp**

Wenn Sie mit mehreren aktivierten Filialen bzw. mit mehreren Etikettentypen arbeiten, kann die folgende Meldung beim Aufruf der Funktion "Drucken - Spezielles – Etiketten drucken" Sie auffordern, die Filialnummer bzw. den zu druckendem Etikettentyp einzutragen.

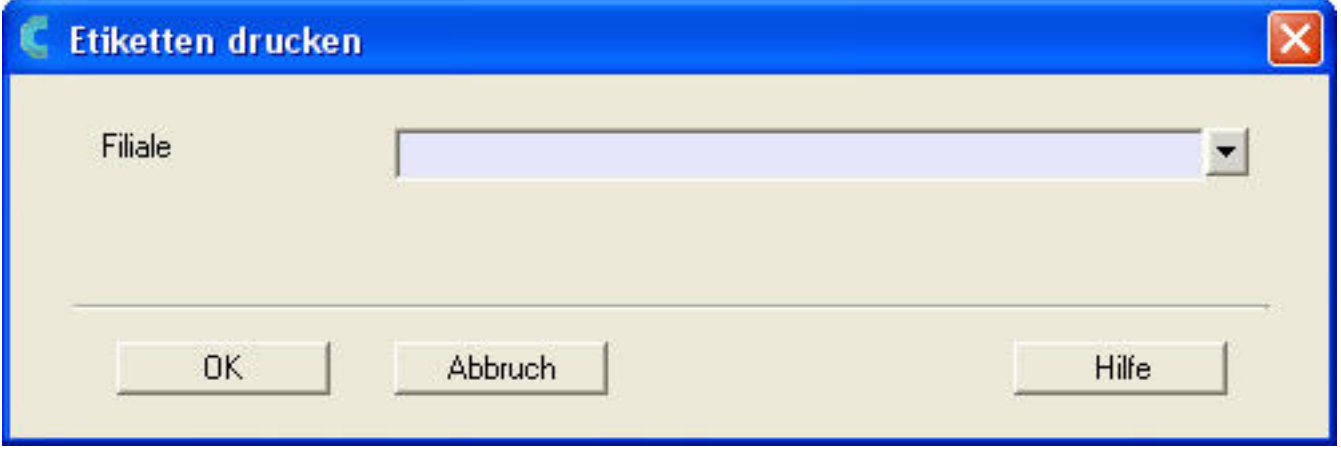

Soll nur ein bestimmter Etikettentyp bzw. nur Etiketten für eine bestimmte Filiale gedruckt werden, so tragen Sie dies im Dialog ein. Soll keine Einschränkung getroffen werden, lassen Sie bitte die Felder leer.

Eindeutige ID: #1079 Verfasser: WebMaster Letzte Änderung: 2013-08-29 19:54